Впишите название вашего учреждения

#### **Миссия учреждения**

Отвечает на вопрос для кого, зачем и что именно делает учреждение. Прочитав миссию, человек должен понять, о каком именно учреждении идет речь. Сформулируйте миссию в поле ниже.

Место для миссии вашего учреждения

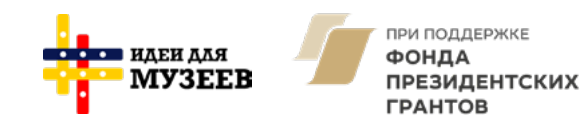

**Целеполагание**

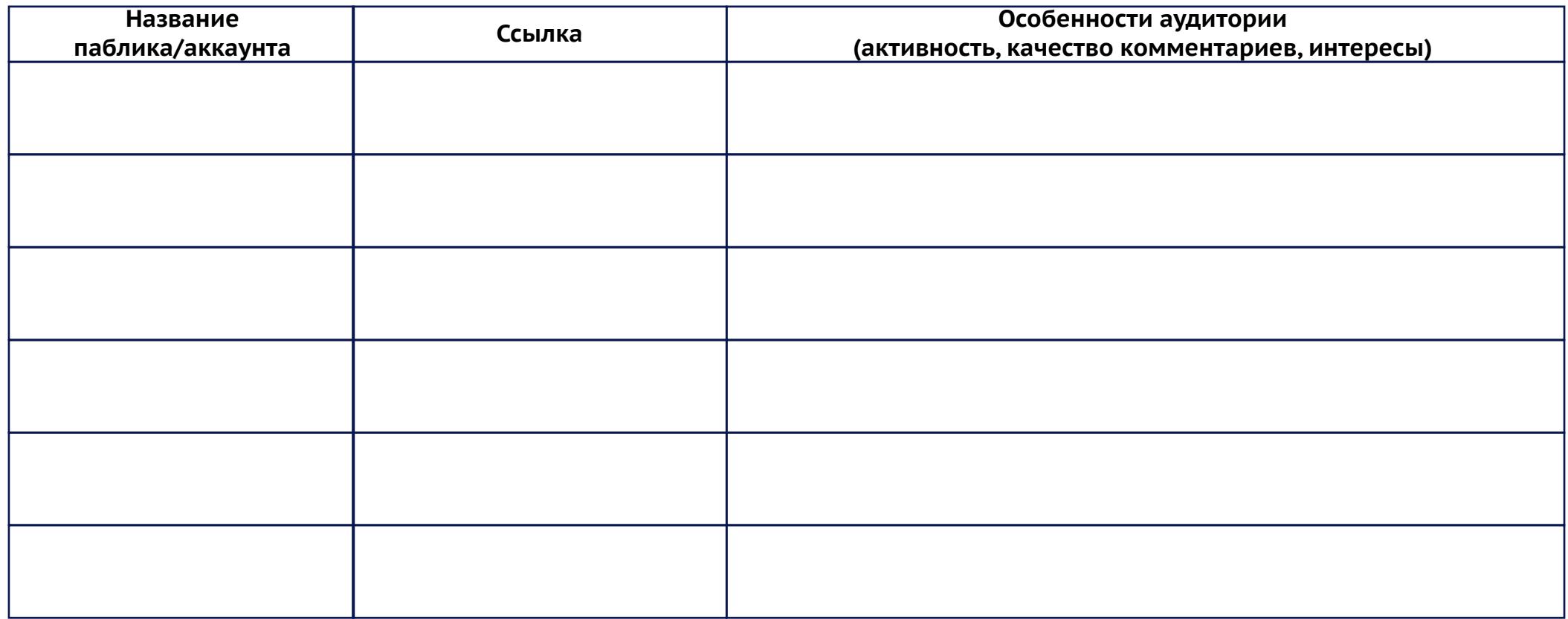

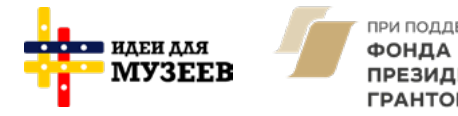

ПРИ ПОДДЕРЖКЕ ПРЕЗИДЕНТСКИХ **ГРАНТОВ** 

**Кто является вашей целевой аудиторией?**

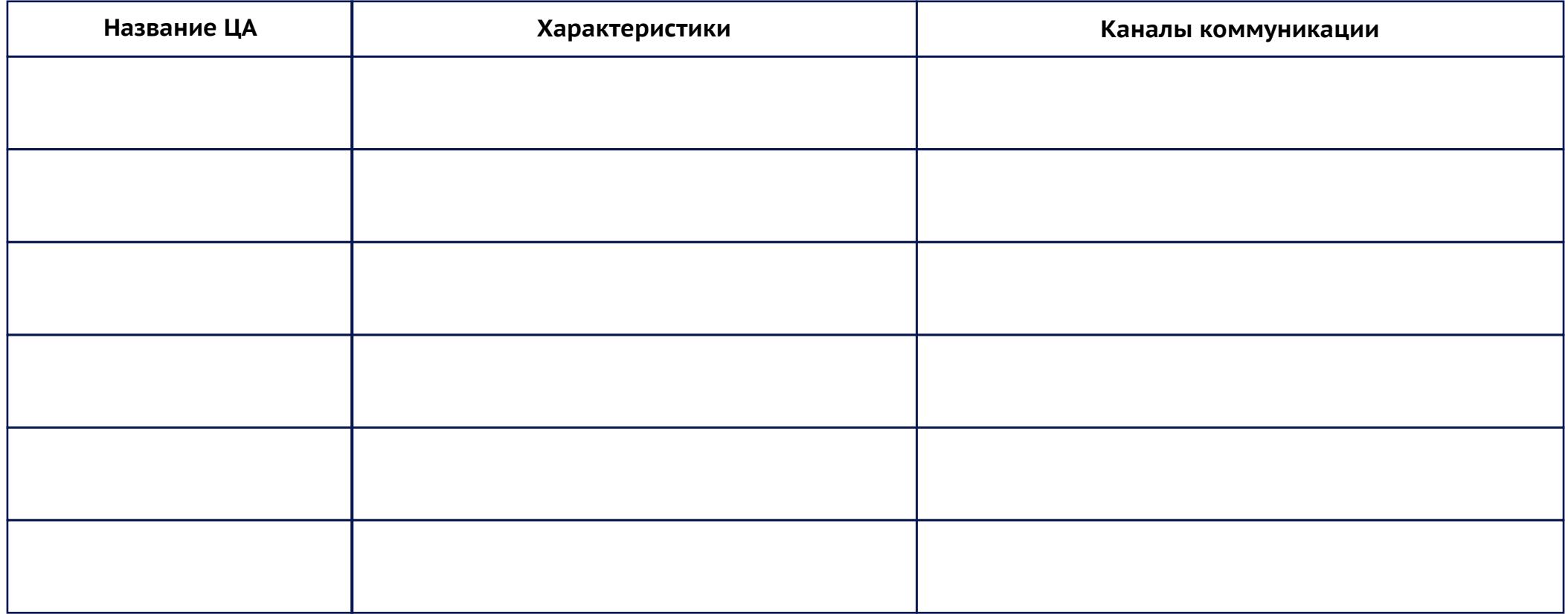

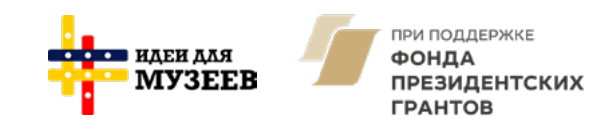

### **Интонация**

Если мы представим, что наше учреждение — человек, то каким он будет? Как именно он(а) будет рассказывать с подписчиками? Это строгий куратор или же приветливый смотритель?

#### **Каналы коммуникации**

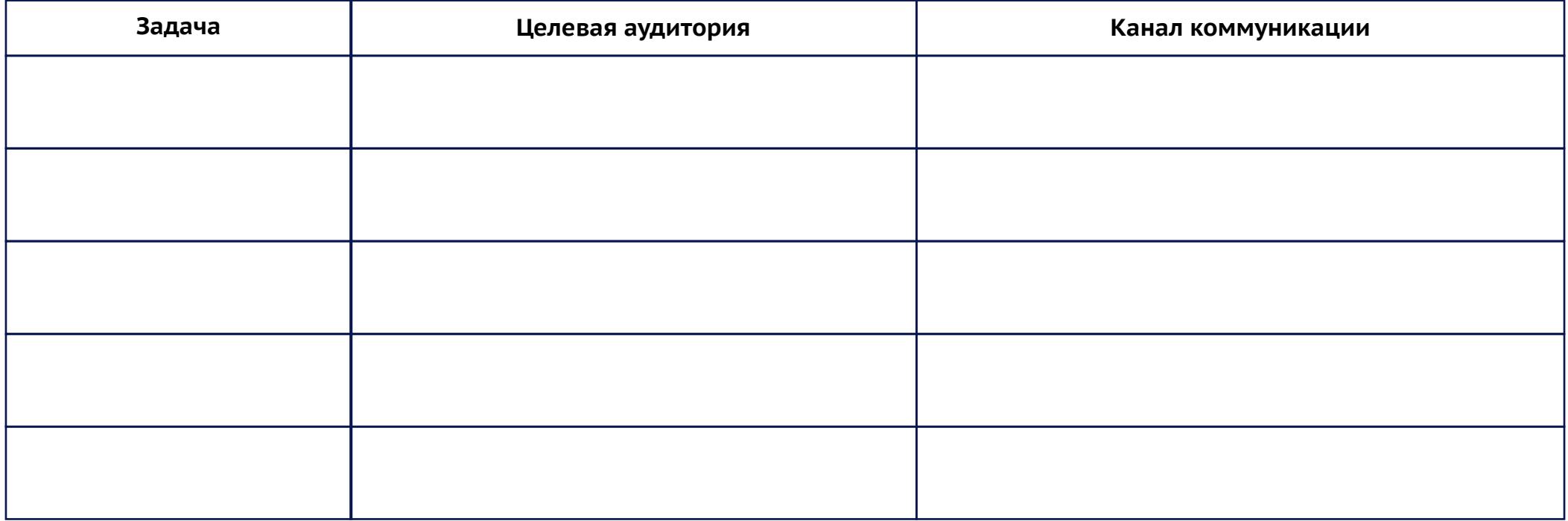

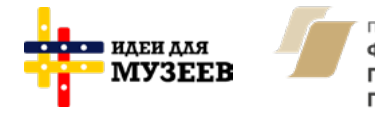

ПРИ ПОДДЕРЖКЕ ФОНДА ПРЕЗИДЕНТСКИХ **ГРАНТОВ** 

## **Идеи для форматов продвижения**

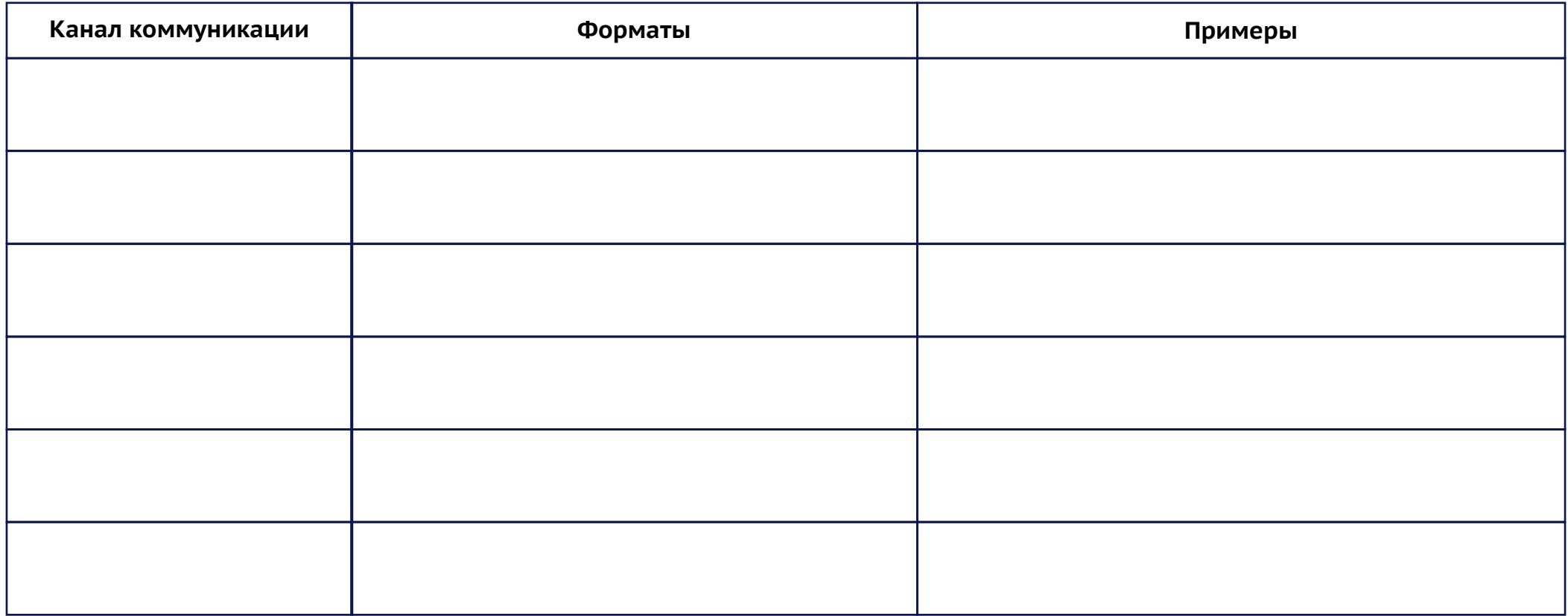

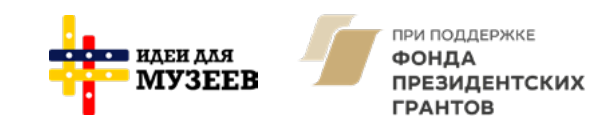

### **Отчет о проделанной работе**

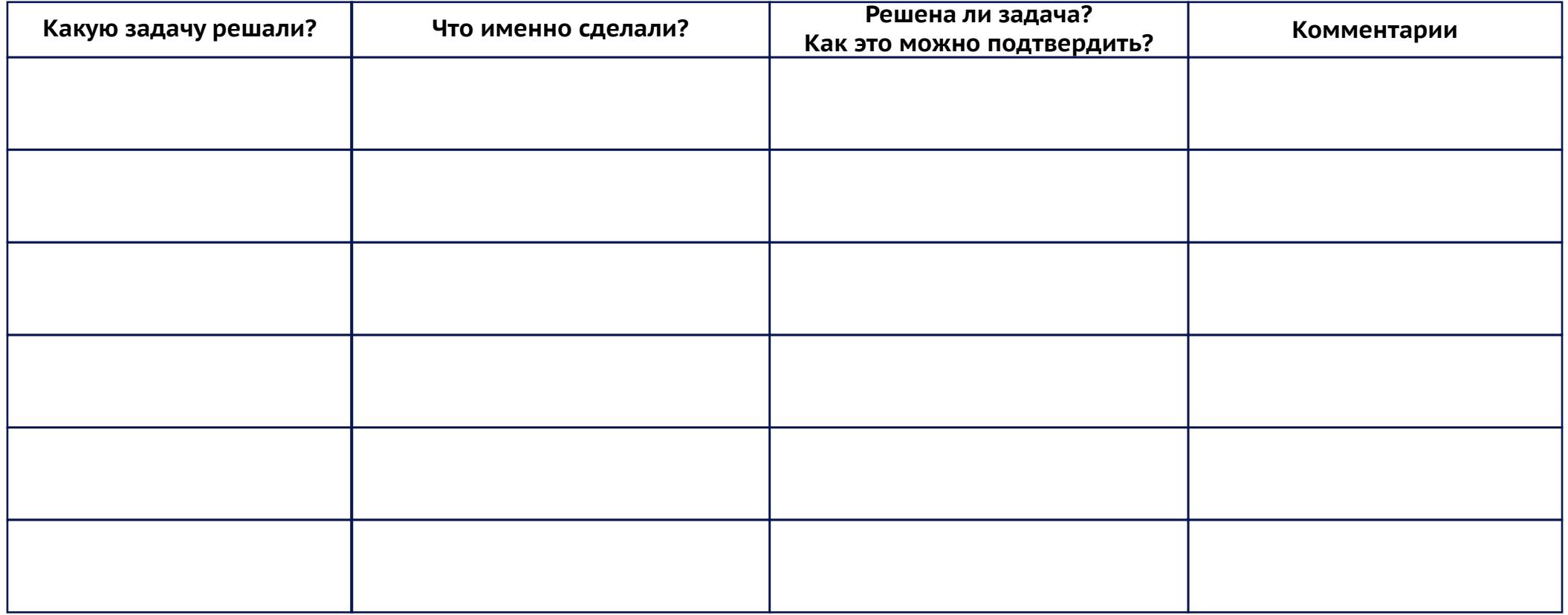

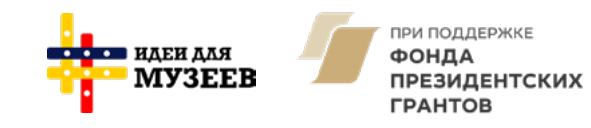